( 受 付 印 )

大阪教育大学情報処理センター長 殿

## 遠隔ログインサービス利用申請書

遠隔ログインサービスを利用したく,下記のとおり申請します。

記

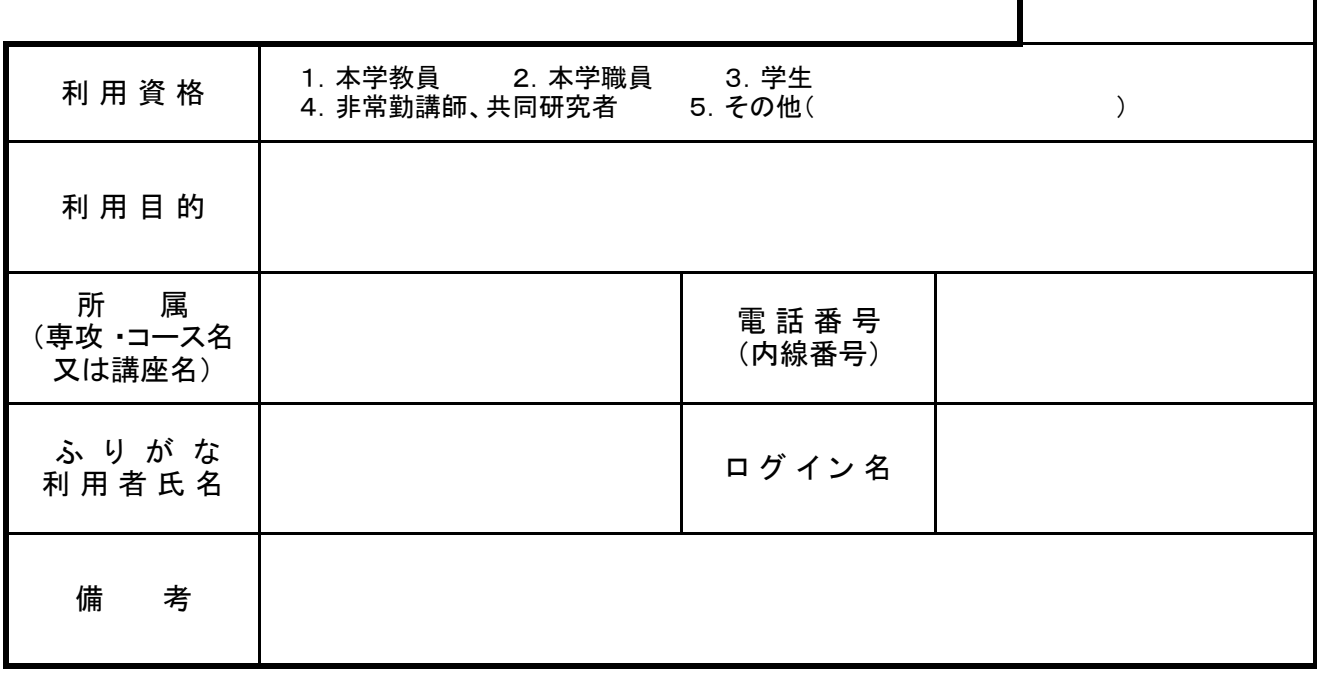

## ※学生及び学外者の場合は, 以下も記入してください。

なお,利用責任者は,教員,職員及びこれらに準ずる者に限ります。学生が申請する場合,指導教員が利用責任者になってください。

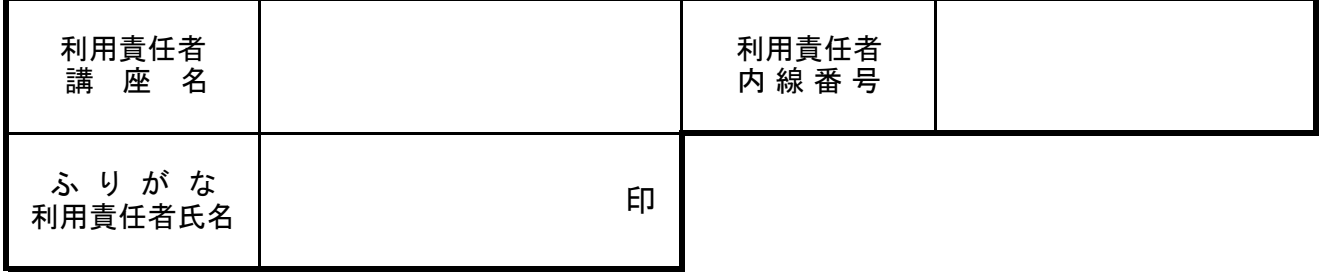

上記の申請を承認します。

平成 年 月 日

大阪教育大学情報処理センター長